## $\begin{array}{c} \textbf{U}\textbf{N}\textbf{I}\textbf{V}\textbf{E}\textbf{R}\textbf{S}\textbf{I}\textbf{T}\textbf{Y}\\ \textbf{of}\textbf{A}\textbf{L}\textbf{A}\textbf{S}\textbf{K}\textbf{A}\\ \textbf{Many Traditions One Alaska} \end{array}$

## Quick Reference Guide – Approving a PD (Budget/Grants)

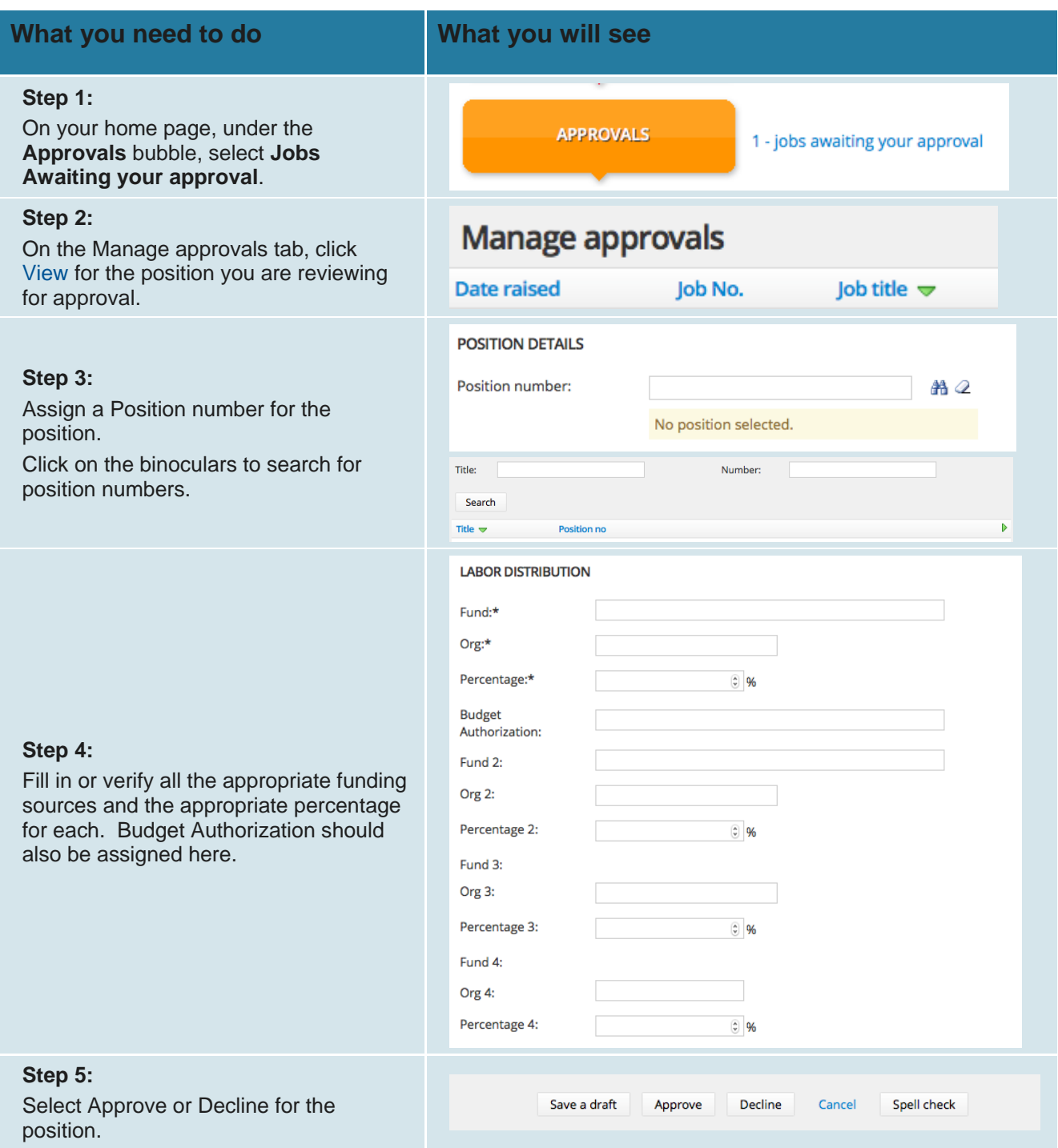

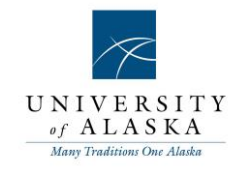

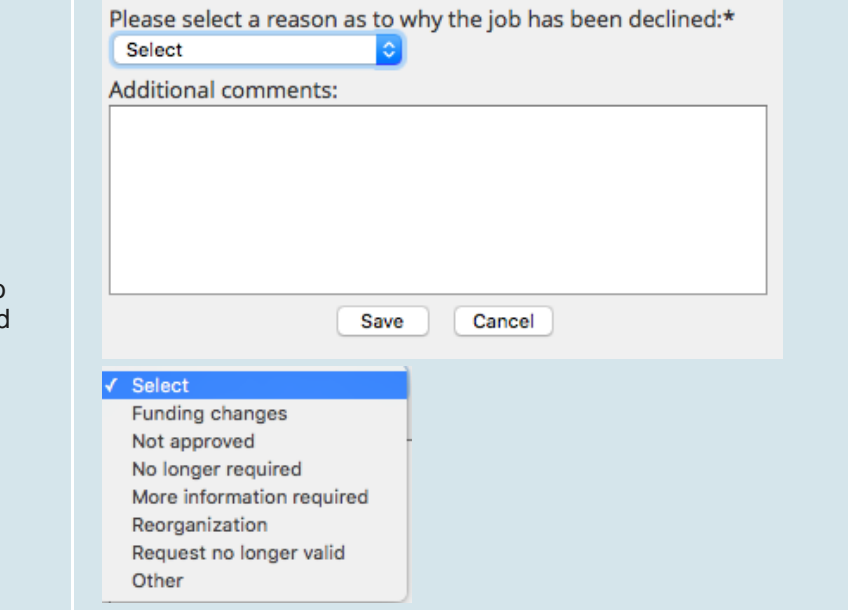

## **Step 6:**

If you select Decline, you will need to select a reason to decline the job and add additional comments.